## **Titre L'avancement de l'accessibilité du cadre bâti**

### **Club IDEES Hauts de Seine**

### **24 septembre 2018**

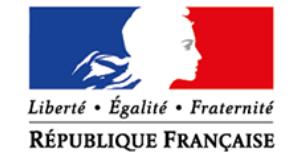

**MINISTÈRE** DE LA TRANSITION **ÉCOLOGIQUE ET SOLIDAIRE** www.ecologique-solidaire.gouv.fr

**MINISTÈRE** DE LA COHÉSION **DES TERRITOIRES** www.cohesion-territoires.gouv.fr

# **Le dispositif Ad'AP en chiffres**

### **1er janvier 2015 : moins de 50 000 ERP existants**

mis en accessibilité dans le cadre de la loi du 11 février 2005

### **1er mai 2018: plus d'1 000 000 d'ERP dans le dispositif :**

- Accessibles\* : 350 000
	- Prorogation : 69 500
- 
- 
- Ad'AP : 588 500

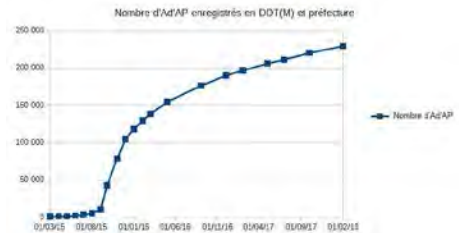

### **MAIS**

- Les gestionnaires des ERP de 5ème catégorie sont très insuffisamment entrés dans la démarche.
	- L'enjeu à ce jour est de les recenser et de les accompagner dans la démarche
	- Il faut leur apporter une information ciblée et personnalisée
	- Il faut les aider à faire leur Ad'AP
	- Il faut valoriser l'accessibilité et la rendre visible

**\*:** parce que construits ou ayant réalisé des travaux de conformité après 2007

# **Un réseau d'ambassadeurs**

### **L'enjeu**

- Accompagner 800 000 ERP de 5<sup>ème</sup> catégorie encore à mobiliser
	- commerçants, professions libérales, petits hôtels

### **L'objectif**

- sur une période d'1an,
	- doubler les résultats obtenus au cours des deux dernières années en matière de nombre d'ERP entrés dans la démarche
	- et, surtout, doubler le nombre d'ERP rendus accessibles d'ici fin 2019

#### **Le dispositif**

- Jeunes volontaires du service civique
- **recrutés, formés et accompagnés par le ministère**
	- mis à la disposition des communes

# **La mission**

- recensement des ERP visités à l'aide d'une tablette numérique
- recensement des cheminements d' accès à ces ERP à l'aide d'une tablette numérique
- clarification des relations entre propriétaire et locataire d'un ERP
- si l'ERP a déjà été amélioré autant qu'il était possible (ERP accessible ou bénéficiant d' une ou plusieurs dérogations préfectorales) : TVB
- $\cdot$  si l'ERP est sous  $Ad'AP : TVPB$
- 
- sinon présente et fait connaître le dispositif des Ad'AP, le site internet ministériel
	- signale les possibilités de dérogation,
	- rappelle l'existence de sanctions administratives et pénales en cas de non-dépôt
	- remet au responsable de la documentation papier (dont la nouvelle version d'Ad'AP simplifié)
	- fait une démonstration de l'auto-diagnostic et du recueil des améliorations simples et utiles à l'aide d'une tablette numérique
	- lui montre la facilité d'usage de la demande d'Ad'AP simplifié
	- oriente le gestionnaire de l'ERP vers la DDT(M) pour toute approbation du dossier d'Ad'AP et pour toute question complexe
- 
- pour chacun de ces trois cas<br>- l'ambassadeur évoque le sujet de l'accueil des chiens guides ou d'assistance
	- informe sur la nouvelle obligation de registre d'accessibilité

#### **Les territoires cibles**

### **Ceux qui concentrent le maximum d'ERP de proximité**

territoires les plus peuplés

### **Répartition des 1 300 000 ERP de proximité référencés par**

Légende

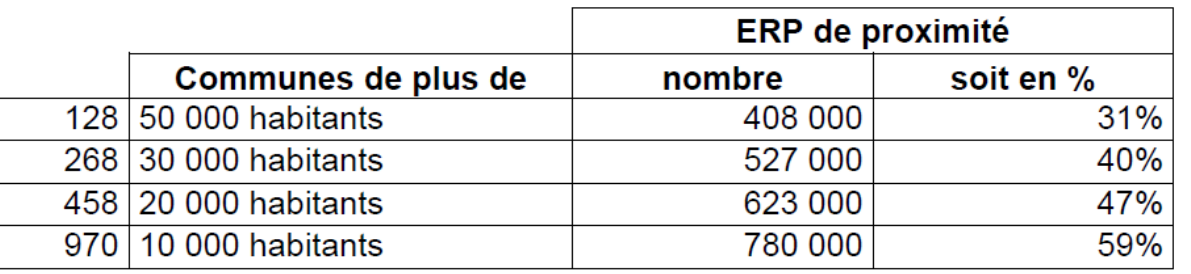

#### **Répartition des besoins en Ambassadeurs**

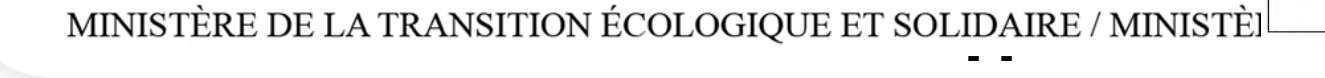

### **Projet d'évolution du dispositif Ad'AP**

#### **Projet de décret en cours qui prévoit notamment :**

- La possibilité de modifier un Ad'AP approuvé en cours de mise en œuvre par l'entrée d'un ou plusieurs ERP, par l'évolution de la stratégie et la programmation en cas de difficultés technique ou financière
- La simplification de l'envoi des attestations d'achèvement des travaux
- La modification du caractère pérenne des dérogations
- **Avis favorables du CNCPH et du CNEN.**
- **En attente du passage devant le Conseil d'État.**
- $\rightarrow$  Estimation de publication : dernier trimestre 2018

# **Registre public d'accessibilité**

- **Obligation réglementaire depuis le 30 septembre 2017 pour tous les ERP**
- **Guide méthodologique et support FALC à disposition sur le site DMA**
- **Attention aux pratiques abusives :** 
	- élaboration gratuite possible
	- aucun « enregistrement » prévu par la loi !

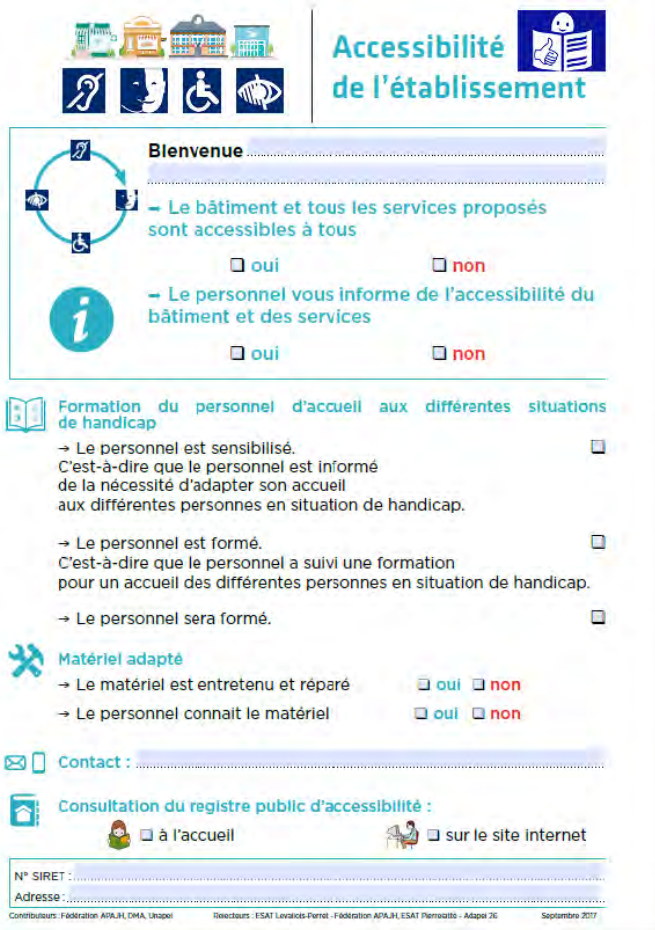

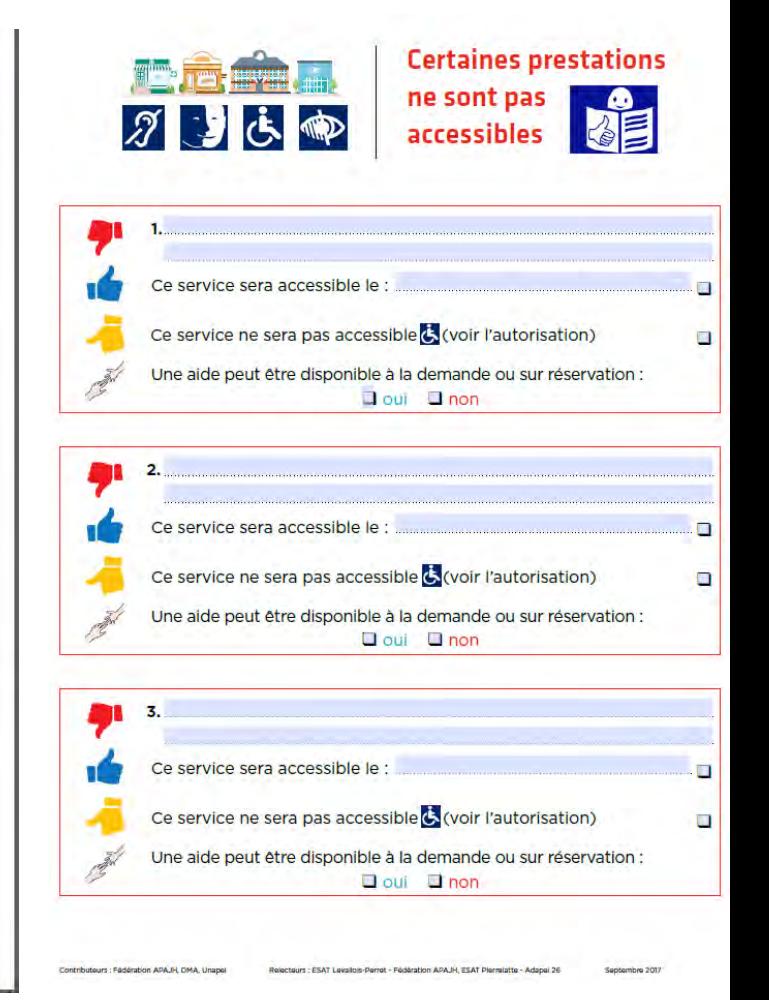

### **Formation « accueil des personnes handicapées »**

● **Obligation de formation à l'accueil des personnes handicapées pour les ERP accueillant plus de 200 personnes.**

### ● **Rédaction d'un guide**

À destination des organismes de formation :

- . Il définit des attendus minimaux de contenus
- il précise les objectifs généraux et pédagogiques à atteindre

#### À destination des ERP :

- il outille les entités soumises à l'obligation de formation pour les aider à choisir l'offre qui leur convient le mieux
- **Toutes les formations qui ne respecteront pas les attendus et les objectifs seront considérées comme du niveau de la sensibilisation.**

**- -** 

# **Accessibilité** et dématérialisation

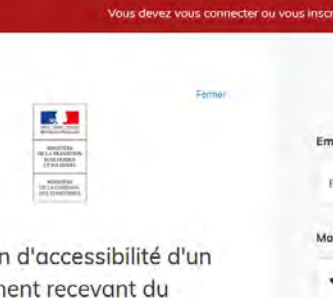

public

Attestation établissen

re d'attestation d'accessibilité à destination d établissements recevant du public (ERP) conformes à la réglementation accessibilité (article R 111-19-33 du code de la construction et de l'hobitation) une attestation d'accessibilité. Celle-ci peut être réalisée par le gestionnaire ou le propriétaire pour un ERP de 5e catégorie. .<br>Si, et uniquement si, vous ne disposez pas d'un SIRET, veuillez cliquer sur le lien ci-dessous pour renseigner votre identité https://www.damprisec.cimplifiers.fr/commancer/sttretotic the connected the employment

 $\blacksquare$  demorches-simplifiees.fr

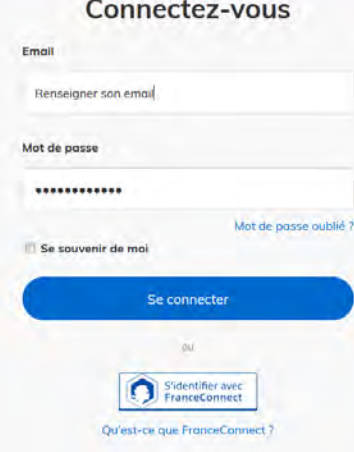

nour continuer

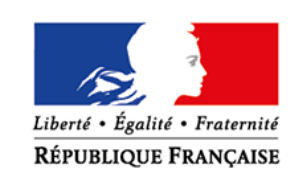

**MINISTÈRE** DE LA TRANSITION **ÉCOLOGIQUE ET SOLIDAIRE** 

www.ecologique-solidaire.gouv.fr

**MINISTÈRE** DE LA COHÉSION **DES TERRITOIRES** 

www.cohesion-territoires.gouv.fr

# Demarches-simplifiees.fr

### La plateforme nationale pour les téléprocédures

# **Brefs rappels réglementaires**

- Chaque **propriétaire** ou **gestionnaire** doit **déclarer sa situation** :
	- auprès des services de l'État (Préfet **DDT(M)**)
	- à la **mairie** du lieu d'implantation de son ERP
- → Soit en **attestant de sa conformité** si tel est le cas
- → Soit en **déposant** une demande d'approbation d'agenda d'accessibilité (**Ad'AP**) Dans ce cas, une **attestation d'achèvement d'Ad'AP viendra clore** la procédure de mise en accessibilité

### **Se télédéclarer accessible, comment ça marche ?**

 **L'accès se fait en un clic** (site des services de l'État dans le département – nom du département.gouv.fr – sur le site du ministère de la transition écologique et solidaire, relais possible par les chambres consulaires, les collectivités…)

#### **L'usager**

- **crée un compte** à moins qu'il n'en dispose déjà (demarches-simplifiees.fr ou France Connect)
- renseigne son **numéro de SIRET**
- fournit les **quelques renseignements complémentaires** demandés (nom de l'établissement, adresse,…)
- peut apporter quelques **commentaires** à l'attention du service instructeur
- **joint d'éventuels justificatifs** (arrêté de dérogation, photographies...)
- **envoie** son attestation en **un clic**

# **Quel intérêt ?**

- **Simplicité** de déclaration
- **Sécurisation** de l'envoi
- **Echanges** possibles avec les services
- Possibilité de joindre des **justificatifs**
- **Fluidité** et **rapidité** de traitement
- **Accusé de réception** qui sécurise le déclarant et l'informe de l'avancement de son dossier
- Délivrance d'une **attestation d'enregistrement** de l'attestation pouvant alimenter le registre public d'accessibilité
- … Même s'il reste toujours possible d'utiliser l'envoi papier

# **4 modèles d'attestations**

#### **ERP accessible au 1er janvier 2015**

- Attestation d'accessibilité d'un ERP **disposant d'un numéro SIRET**
- Attestation d'accessibilité d'un ERP **sans numéro SIRET**

#### **ERP sous Ad'AP**

- Attestation d'achèvement des travaux et/ou actions de mise en accessibilité prévus dans un Ad'AP approuvé d'un ERP **avec SIRET**
- Attestation d'achèvement des travaux et/ou actions de mise en accessibilité prévus dans un Ad'AP approuvé d'un ERP **sans SIRET**

# **Projet c-conforme**

### **L'appli de recensement des ERP déclarés conformes**

**- -** 

# **Présentation de l'outil c-conforme**

#### **Proposition d'un outil partagé par tous**

Principe de l'outil :

Information centralisée et simple d'accès

Traduction :

- Plateforme en ligne permettant d'accéder à l'ensemble des données, centralisée par la DDT(M) (un seul « lien » partagé par tous)
- Recherche par nom d'ERP et/ou adresse et réponse de l'outil sur la conformité (interrogation de la base de données)
- Accessible sur internet et sur smartphone (format adapté)

### Avec la télédéclaration et C'conforme !

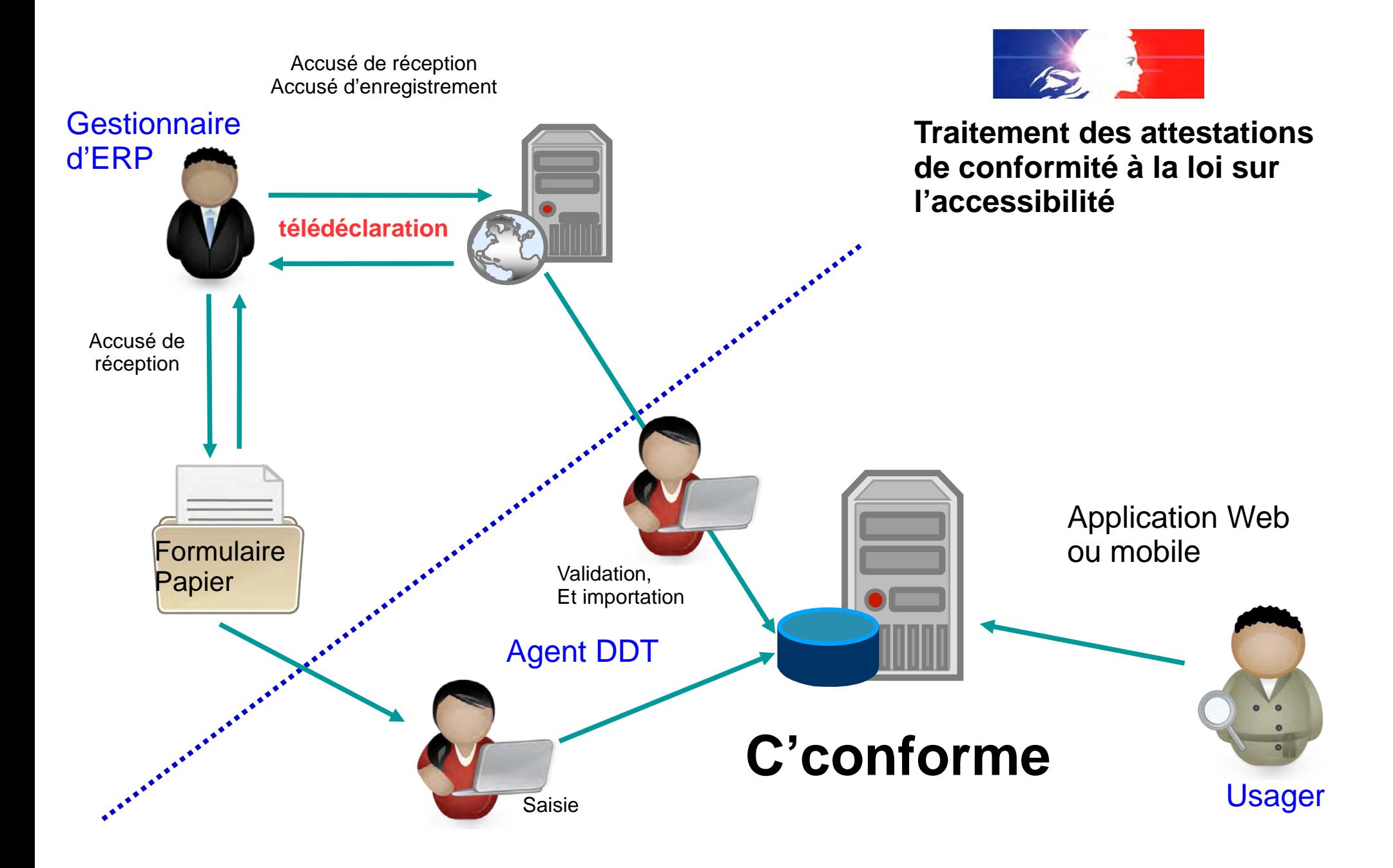

# Présentation de l'outil c-conforme

L'établissement Hotel de la Métropole sera conforme d'ici Janvier 2025.

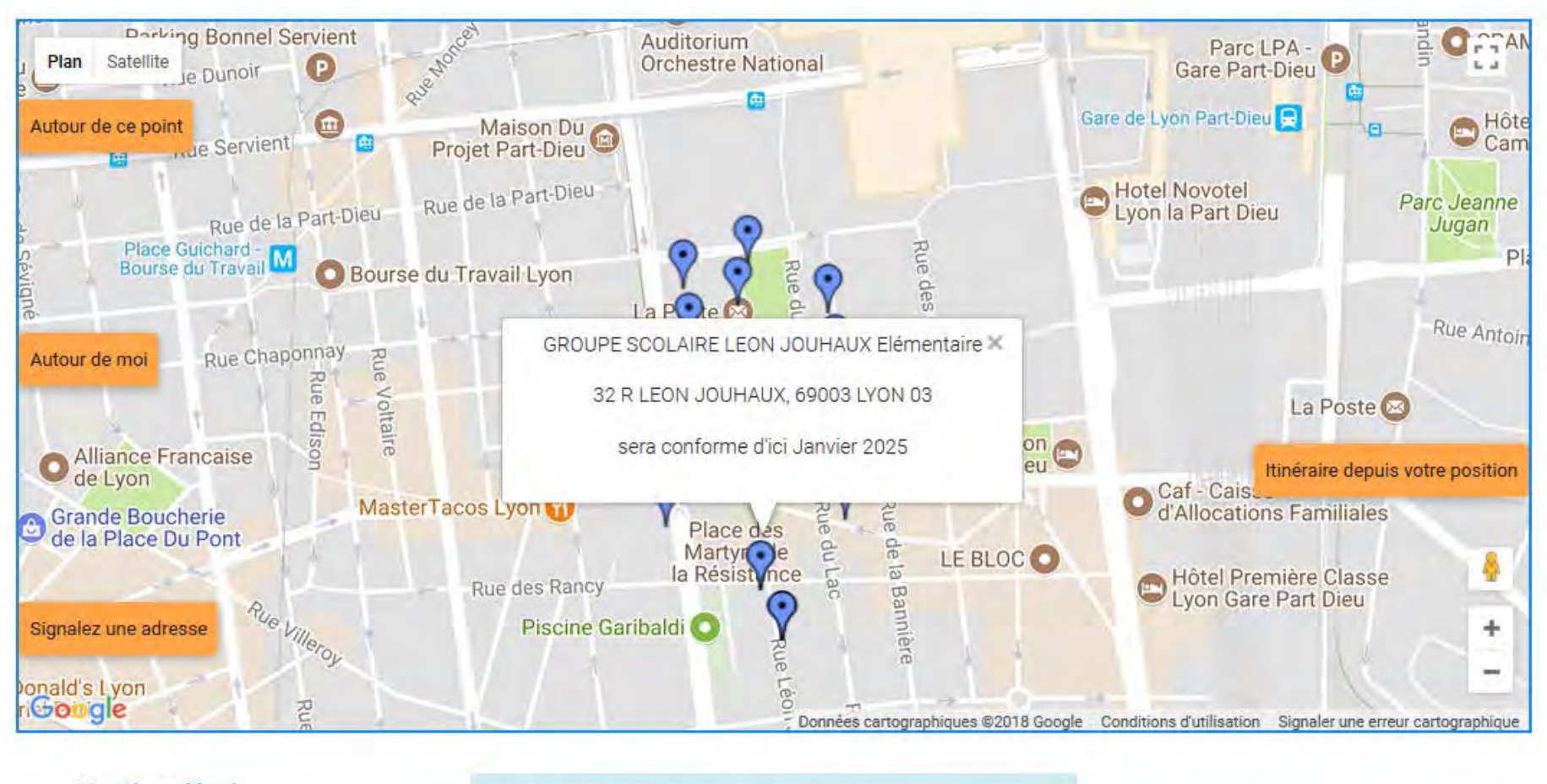

Mentions légales

Pour consulter les Précautions d'usage, cliquez

ici

# **Titre Avancement de l'accessibilité des transports**

Club IDEES Hauts de Seine 24 septembre 2018

#### **Bilan quantitatif des SD'AP**

 Sur le périmètre des anciennes régions : **100 %** des réseaux de transports régionaux sont couverts ou le seront par un SD'AP

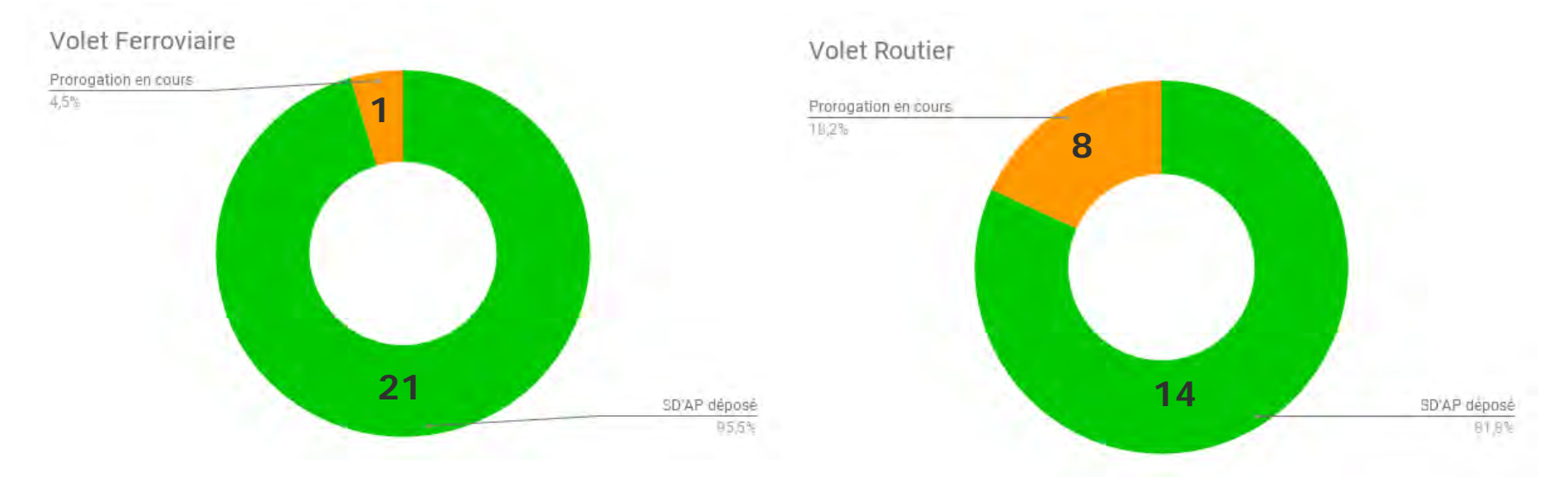

Bilan au 01/01/2018 (Source : Cerema)

#### **Bilan quantitatif des SD'AP**

 Sur les périmètres départementaux : **73 %** des réseaux de transports routiers non urbains sont couverts ou le seront par un SD'AP

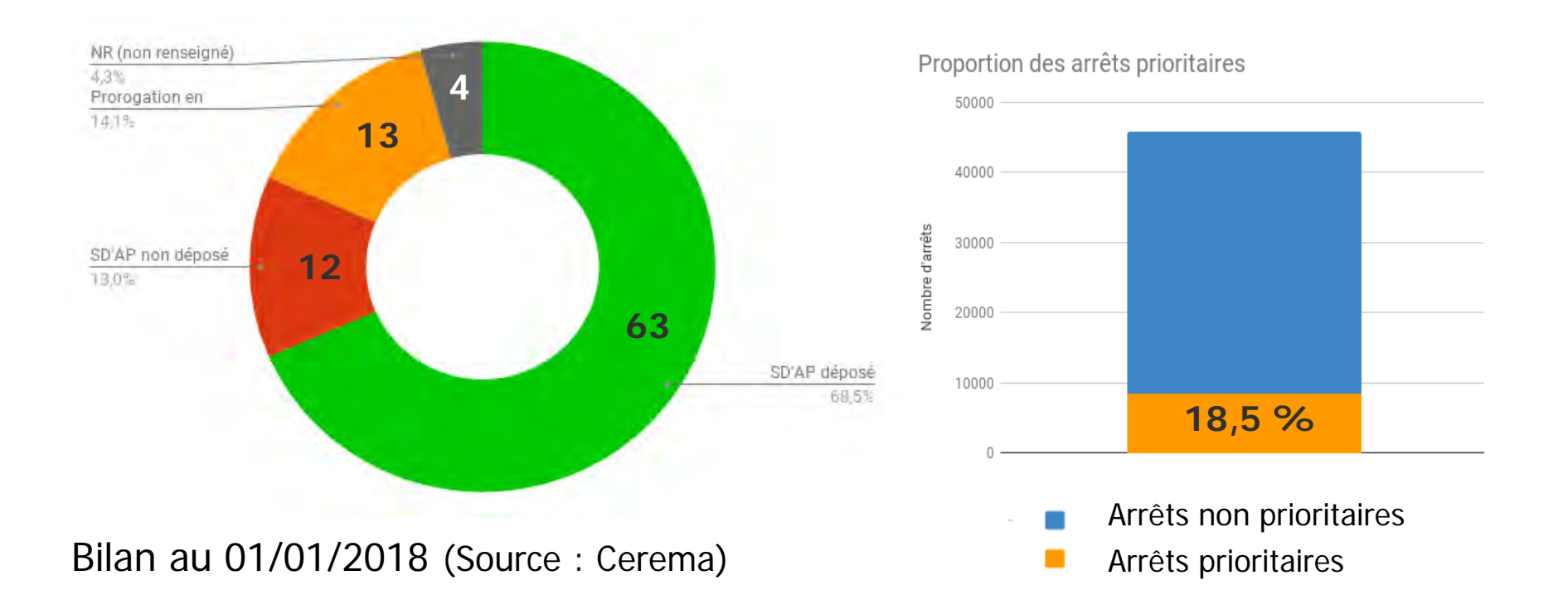

#### **Bilan quantitatif des SD'AP**

 Sur les ressorts territoriaux des AOM : **63 %** des réseaux de transports urbains et non urbains sont couverts ou le seront par un SD'AP

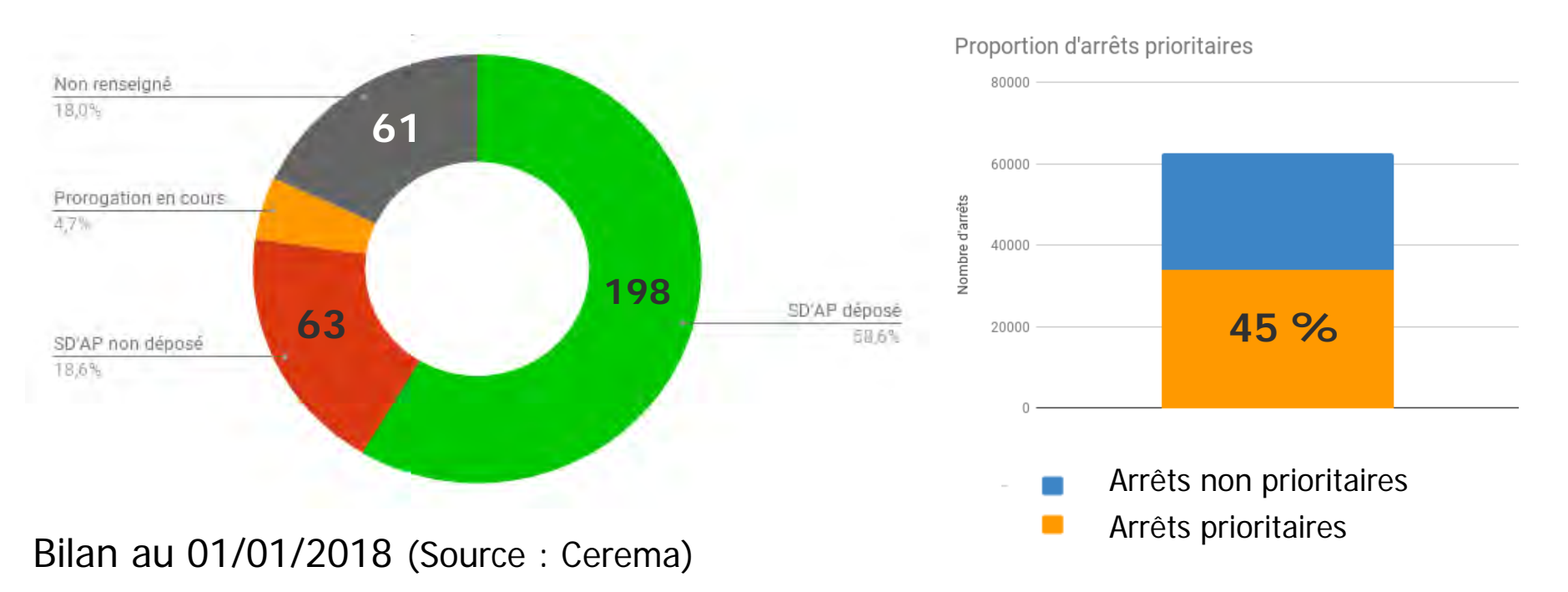

(à noter : aucune information pour 18 % des réseaux)

 **Bilan qualitatif des SD'AP : quels enseignements tirés de la mise en œuvre ?** 

- ✔ La concertation avec les usagers
- ✔ L'aménagement des arrêts
- $\sim$  La formation des personnels
- $\overline{v}$  L'information aux voyageurs
- $\sim$  La sensiblisation du grand public

#### **Les points positifs Les difficultés rencontrées**

- $\sim$  L'agrandissement du ressort territorial
- ✔ La restructuration des réseaux
- ✔ La coordination des acteurs
- $\sim$  L'identification des impossibilités techniques avérées (ITA)

#### SDNA-Ad'AP - Point à fin 2017

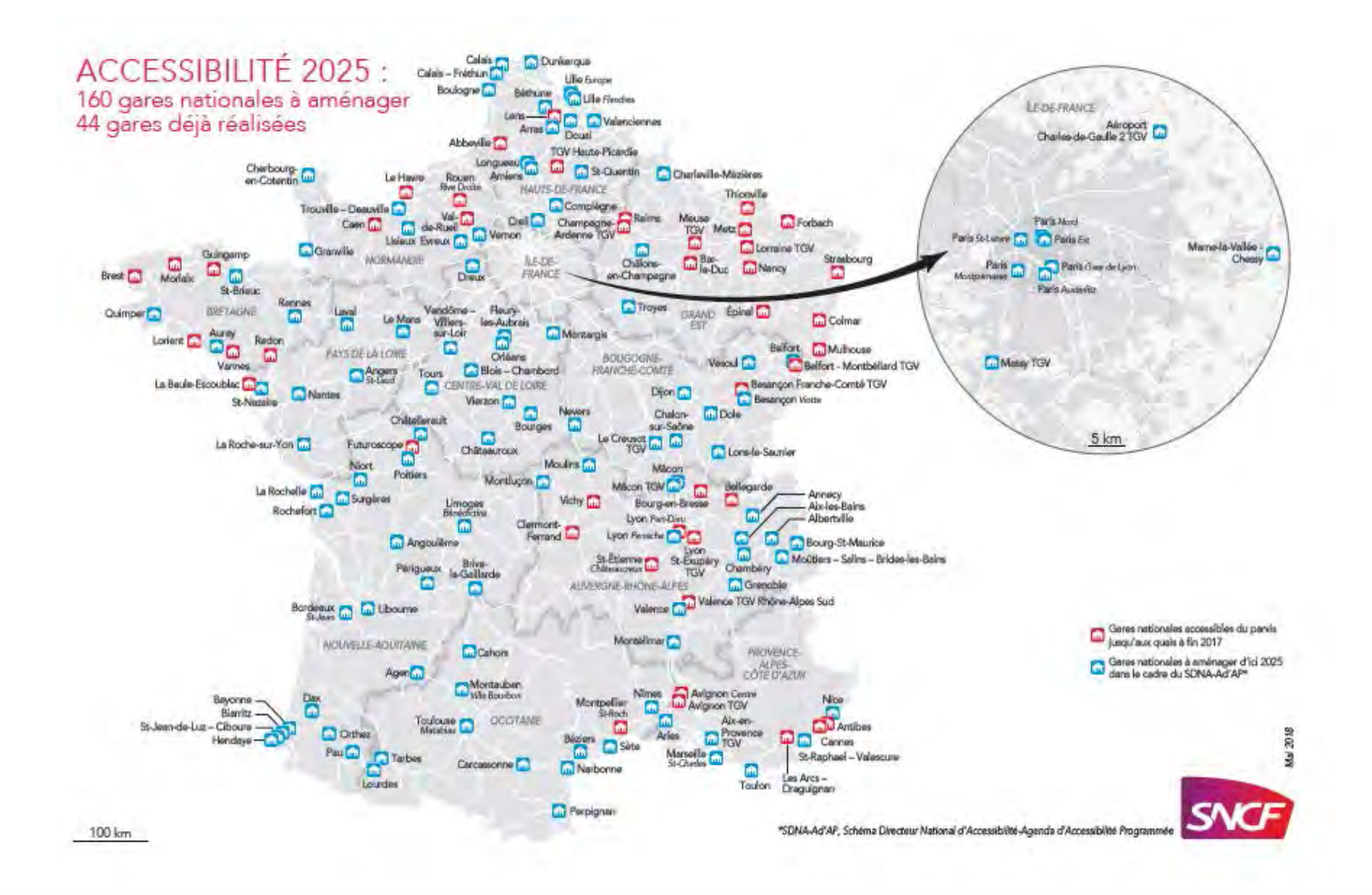

#### **SDRA-Ad'AP - Point à fin 2017**

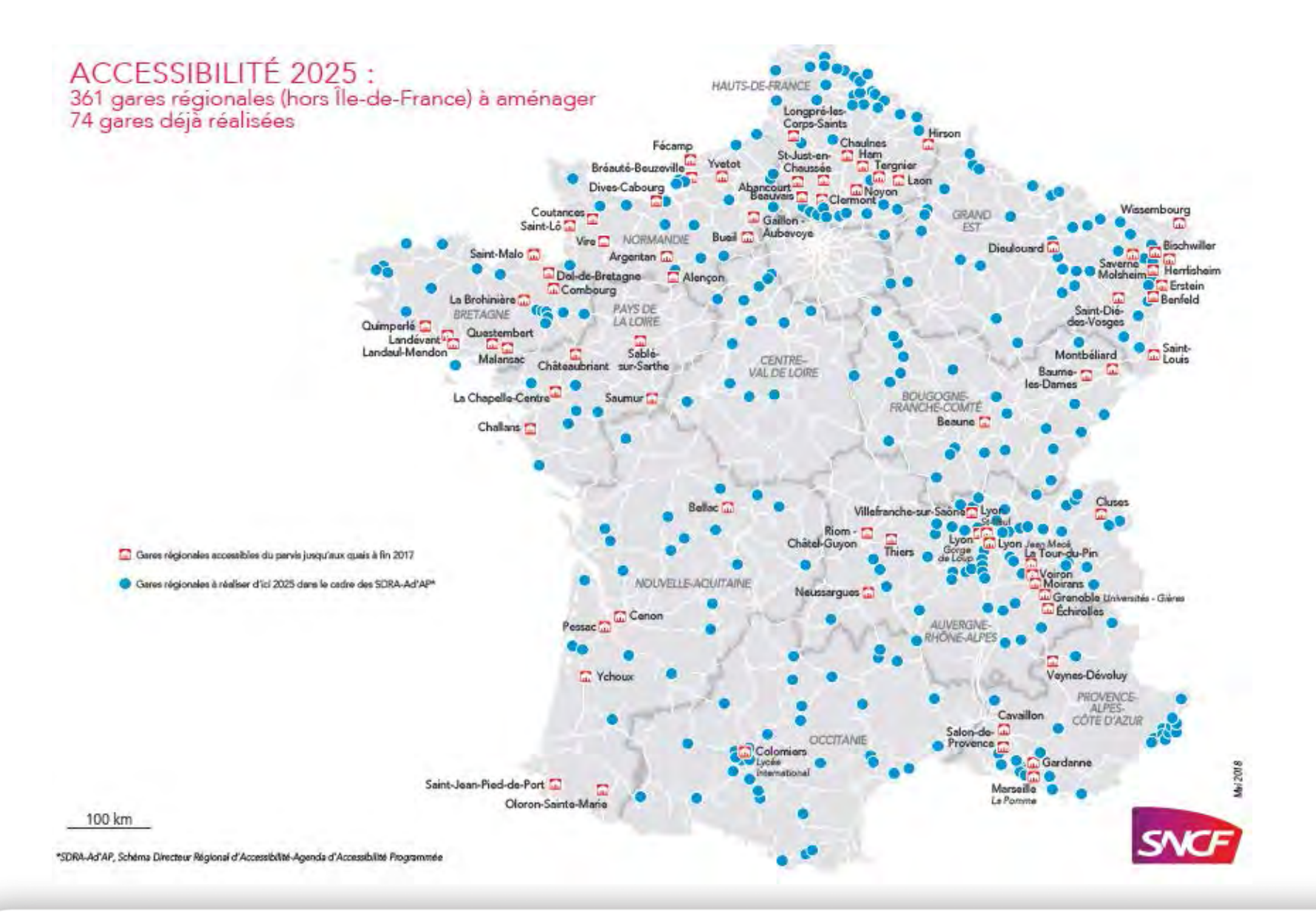

### **zoom sur le SDA-Ad'AP- Ile-de-France**

44% des gares i**nscrites dans le SDA-Ad'AP Ile de France**  sont déjà mises en accessibilité

*Nombre total de gares en IDF : 385*

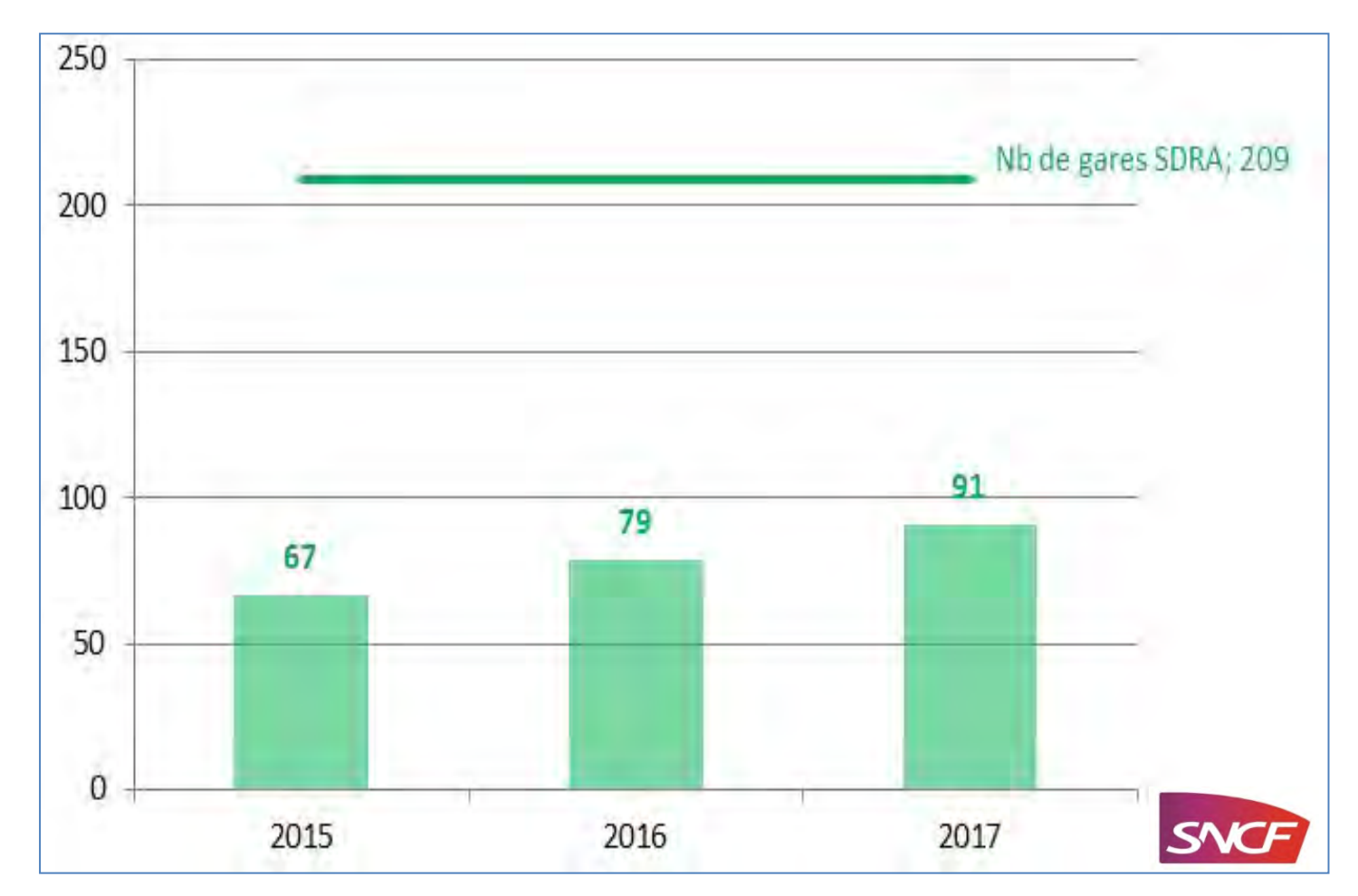

**- 26 - MINISTERE DE LA COLLSION DES TERMANDES** 

### **Perspectives, recherches actions**

#### **« Transport - Mobilité » - recherches actions par la DMA et CEREMA**

- **GT : Normaliser la façon de décrire l'accessibilité** dans les transports et sur la voirie (SIG) de façon à créer des bases de données harmonisées et interopérables pour l'information voyageurs
- **Gt : Garantir et développer le potentiel des balises sonores numériques**
- **Publication** : Aménager ses points d'arrêt accessibles à tous Guide du Cerema publié fin mai 2018 : [https://www.cerema.fr/fr/centre](https://www.cerema.fr/fr/centre-ressources/boutique/points-arret-bus-accessibles-tous-norme-au-confort)[ressources/boutique/points-arret-bus-accessibles-tous-norme-au-confort](https://www.cerema.fr/fr/centre-ressources/boutique/points-arret-bus-accessibles-tous-norme-au-confort) accessibles à tous :

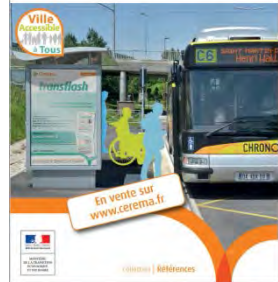

 **€ Cerema** 

 **Etude : Améliorer la prise en compte des personnes en fauteuil roulant** dans les bus et dans les cars – Etude Cerema

 **Expérimentation : Mettre en œuvre des services de substitution adaptés** – Expérimentations du Cerema en partenariat avec des collectivités

# **Merci pour votre attention**

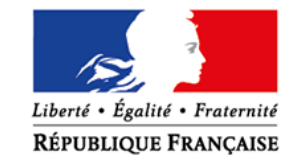

**MINISTÈRE** DE LA TRANSITION **ÉCOLOGIQUE ET SOLIDAIRE** www.ecologique-solidaire.gouv.fr

**MINISTÈRE** DE LA COHÉSION **DES TERRITOIRES** www.cohesion-territoires.gouv.fr